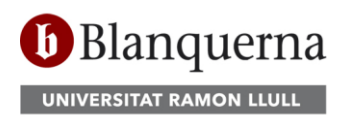

Facultat de Psicologia, Ciències de l'Educació i de l'Esport

## **Autosolicitud de titulo**

Para hacer la autosolicitud de título debes entrar en SCALA / PortAL:

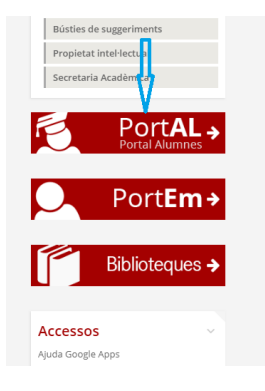

Escoger Estudios de Grado o Másters Universitarios:

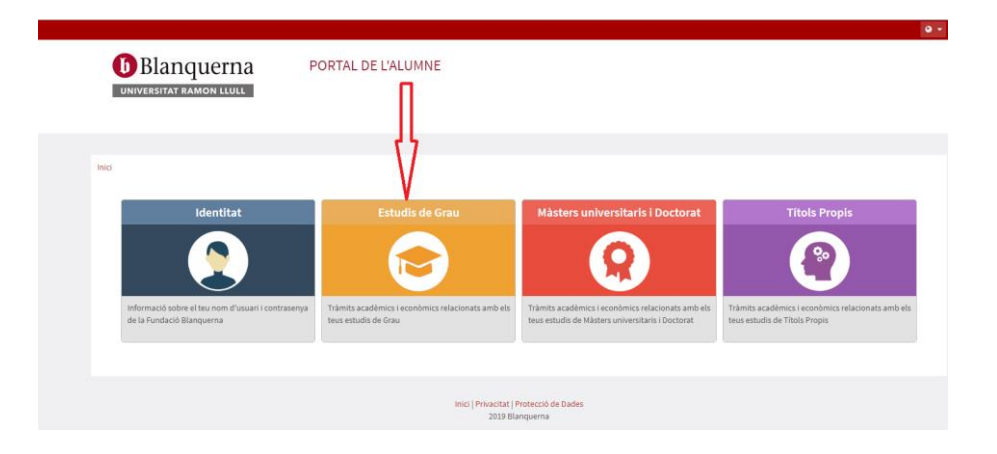

Ir al menú "Autoservicio solicitud del título".

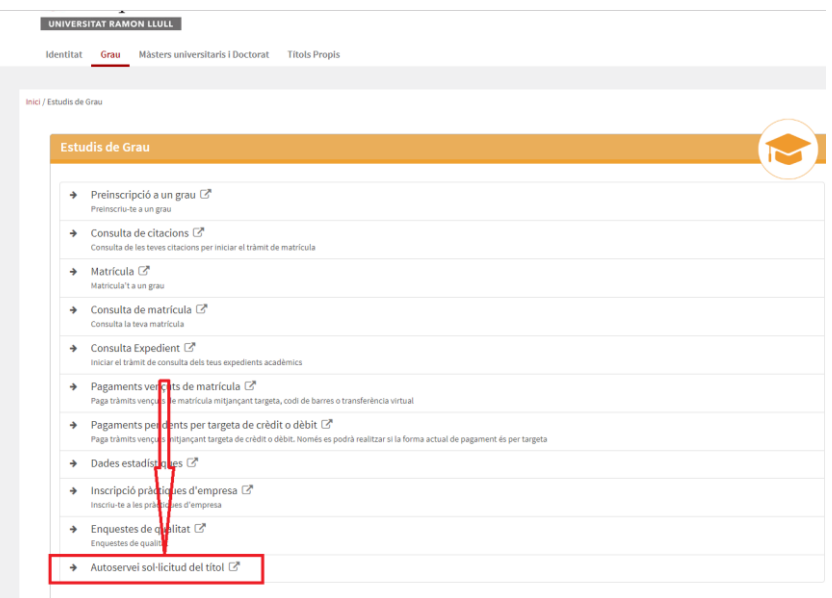

Una vez loginado, podrás ver todos los expedientes matriculados:

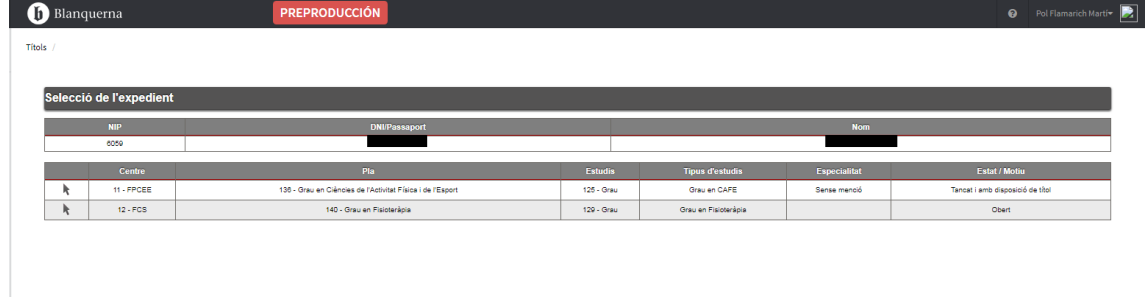

Únicamente podrás solicitar el título de aquellos expedientes que estén en estado "Cerrado y en disposición de título" y podrás reimprimir los documentos de aquellas solicitudes que ya hayas tramitado.

Es necesario ir validando las pantallas.

Al llegar a la pantalla siguiente deberás adjuntar OBLIGATORIAMENTE el DNI (por ambas caras) per poder avanzar.

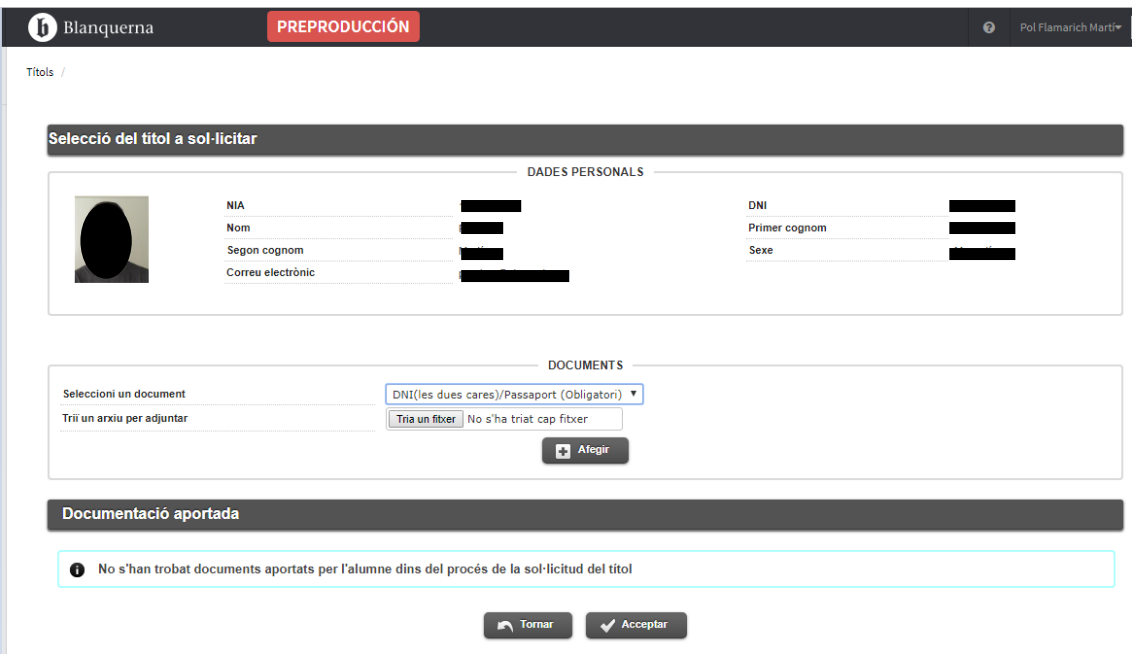

Una vez adjuntado el documento será necesario llegar hasta la pantalla de pago. Solamente se puede pagar per TPV (con tarjeta VISA, Mastercard).

Cuando hayas hecho el pago accederás a la última pantalla donde podrás descargar el resguardo y el recibo de dicho pago.

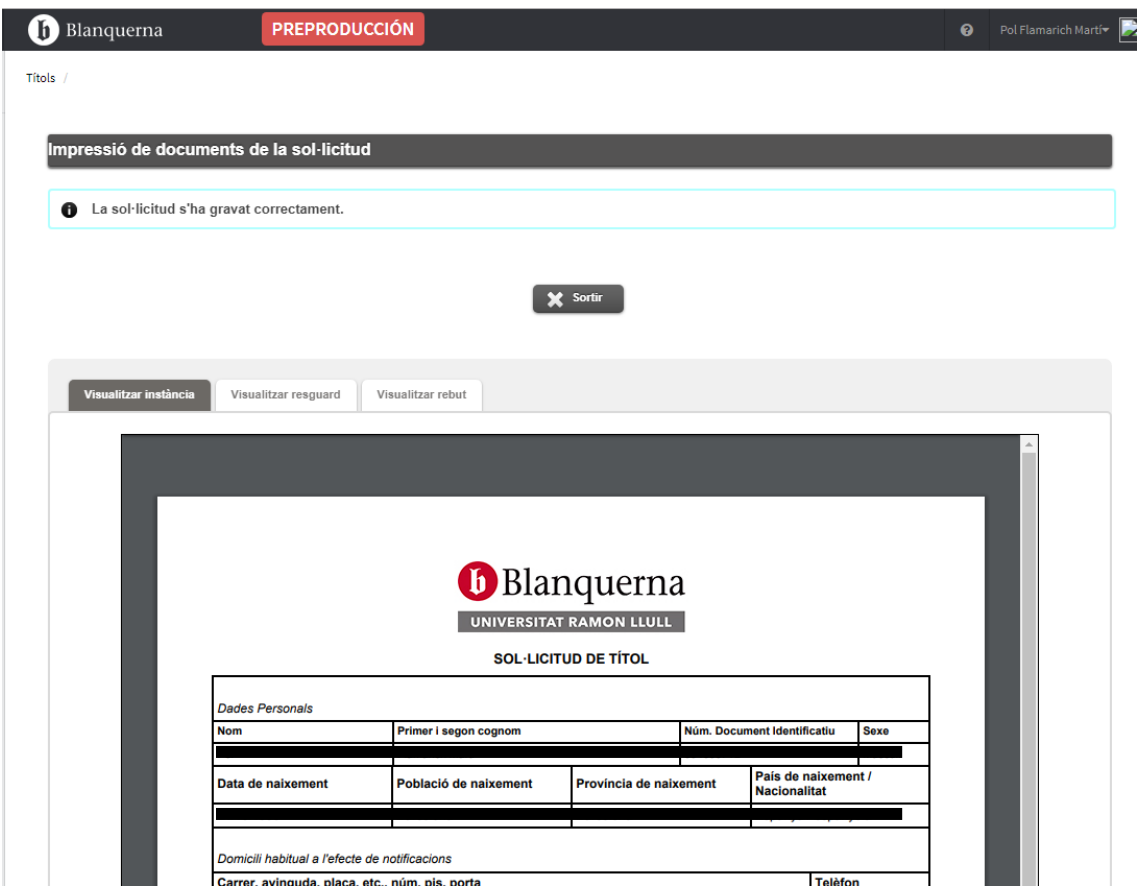

El documento en pdf que se te ha generado al final del proceso que has realizado es tu resguardo de título, por tanto, es el documento válido que te sirve para acreditar la tramitación del título de tus estudios.

El título universitario oficial nos llegará en un par de años a contar desde la fecha de tramitación indicada en el resguardo. Cuando lo recibamos te lo notificaremos por correo electrónico para que puedas pasarlo a recoger.

La entrega del título universitario, según [disposiciones generales publicades en](http://docs.blq.url.edu/11_sa_secre_acad/normativaacad%C3%A8mica/docs/boe-13-julio-1988.pdf)  [el BOE](http://docs.blq.url.edu/11_sa_secre_acad/normativaacad%C3%A8mica/docs/boe-13-julio-1988.pdf) únicamente se puede hacer:

- 1. De forma presencial a la persona titular
- 2. A la persona que designes siempre que venga debidamente autorizada mediante *poderes notariales*
- 3. En caso que vivas fuera de Catalunya:
	- Mediante procedimiento de envío postal a la sede del Ministerio de Educación correspondiente más cercano a tu lugar de residencia (en caso de vivir en la península ibérica)
	- Mediante procedimiento de envío postal a la embajada o consulado español más cercano a tu lugar de residencia (en caso de vivir en el extranjero)